# **CTS 2020 Counselling / Admission process & Instructions to Candidates**

- **1. CTS 2020** Counselling will be conducted in online mode, for 35 Trades, offered in NSTIs. Details of Trades, Institutes and their amenities are provided in the Prospectus
- **2. The online Counselling Process consists of the following steps**
	- **Login through candidate login already provided**
	- **Select Institute and Trade choices**
	- **Verify and change Institute choices as per the Dynamic ranking displayed in your login till allotted date and time.**
	- **Choices will be automatically finalized at the end of the allotted time.**
	- **Institute will be allotted as per merit, reservation and availability of your Institute choice.**
	- **Proceed with photo and original documents, directly to the Allotted NSTI and get the documents verified. Complete the final admission by paying the applicable Fees.**

# **3. Phases of Counselling**

CTS 2020 Online counselling will be conducted in **Three Phases**

- i. **First Phase of Counselling**
- ii. **Second Phase of Counselling**
- iii. **Mop up Round**
- iv. **Spot**

# **4. Institute Selection:**

- All eligible candidates will have to login and select their choice of Institutes.
- Minimum five trade and Institute choices are made mandatory
- If the Institute choices are less than five, then all the choices are mandatory.
- Two-day time will be given for selecting and finalizing the trade and Institute choice.
- At the end of the day, selected choices will freeze and no further change in choice can be done.
- To assist a candidate in choosing a realistic choice, a Candidate's tentative Ranking in an institute, based on his marks and other candidate's choice is displayed in the candidate dashboard.
- The ranking displayed is dynamic and will change depending upon the choice of higher ranked candidates. This ranking is shown only for indicative purpose and is not Final.
- The ranking shown on the screen **will not guarantee** a candidate his choice of Institute.
- A candidate can change his/her choice **N** number of times to **check his probability of getting a seat** in their first choice.

#### **5. First Round Counselling Merit List:**

- Based on marks merit and the choice of the candidates, an Institute will be allotted to all eligible candidates for all available seats.
- If the first choice of the candidate is not available, then his second choice and so on is allotted.
- Candidate can view the Institute allotted to him in his login and Print his Institute allotment notification.

## **6. Admission:**

- Candidate should go to the allotted NSTI with photo and original documents for certificate verification and Admission.
- NSTI officials will verify all documents physically.
- NSTI Competent Authority Signed Admission letter **generated from the portal** will be given to candidates.
- **The following documents will be verified by NSTI.**
	- I. Institute Allotment notification generated from the portal.
	- II. Academic certificate 8<sup>th</sup>/10<sup>th</sup>/+2
	- III. Marks statement or certificate
	- IV. Caste Certificate
	- V. EWS Certificate
	- VI. PWD Certificate
	- VII. Ex-serviceman Certificate
	- **Four days**' time will be given to candidates to complete the admission at the allotted NSTI.
	- Candidate once admitted cannot participate for further counselling.
	- Candidates who did not get their allotment as per their trade and institute choice can take part in second counselling without taking admission.

#### **7. Second Round Counselling:**

- Second round counselling will be conducted for all provisional non-admitted, candidates who had applied through the portal.
- Second round counselling will be opened for all seats, not selected and admission not taken by candidates in First Counselling.
- All candidates **who have not participated** in first counselling can participate.
- Candidates who have scored higher marks but have not participated in First round of counselling, cannot claim a seat/Institute at par with candidates who have got admission during First round of counselling.
- **All candidates who were allotted a seat in first counselling, but have not taken admission in First Round** can also participate and choose their trade and centres for available vacant seats.
- For **Institute selection process** refer point number 4

## **8. Opening of unfilled seats:**

- All unfilled seats, where admission was not taken by candidates will be opened for Mop up round.
- Unfilled vacant seats where candidates are not available will be opened as per norms for Mop up round.

## **9. Mop up Round of counselling**

- Candidate have to register online for taking part in Mop up round
- All eligible applied candidates who have not taken or got admission in First and Second round of counselling can participate.
- Candidates can select the trade and NSTI of his choice as per vacancy available
- Seats will be allotted as per merit.

## **10. Format of Certificates**

Sample formats of EWS, PWD, Ex-Serviceman and SC/ST/OBC certificates are available in the Downloads section at the homepage of www.nimionlineadmission .in

# **11. List of NSTIs and their Location**

Kindly see prospectus

#### **12. Queries**

Candidates can read the Frequently Asked Questions for better understanding For all queries related to counselling/admission write to [nimionlineadmission@gmail.com](mailto:nimionlineadmission@gmail.com)

# **13. Timeline of CTS 2020 Counselling**

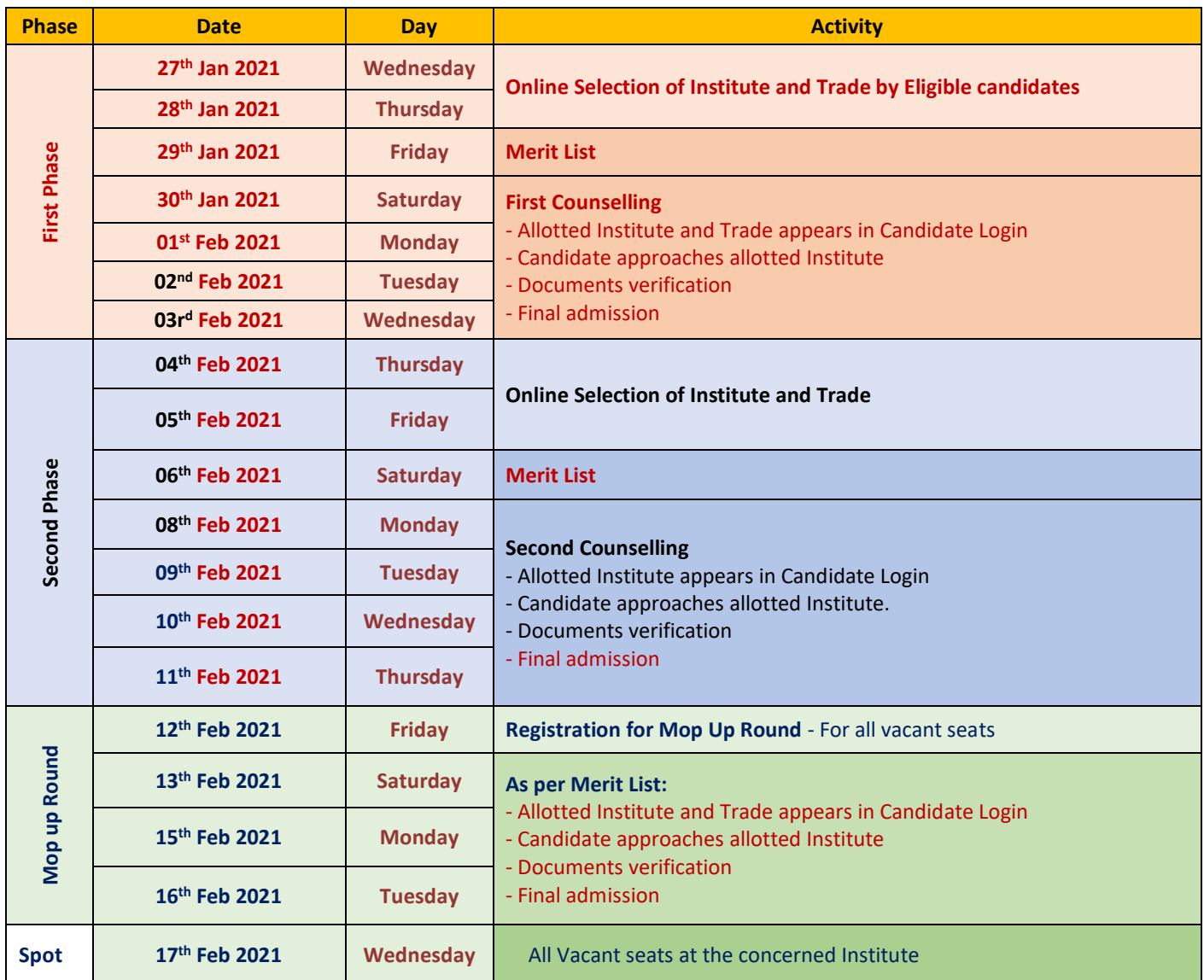